# Adobe Photoshop 2022 () universal keygen License Code & Keygen X64 (Updated 2022)

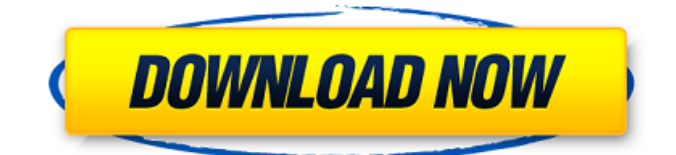

## **Adobe Photoshop 2022 () Torrent (Activation Code) [32|64bit]**

.txt The.txt file extension was created in the early 1990s to separate text from images. Adobe introduced the.txt file extension in version 2.0. With this extension, users could attach text files to an existing image. This extension is still in use today because it is a good way to easily separate two types of files. Text files typically contain plain ASCII text data such as the Bible or song lyrics. Many text files are scanned or written on a typewriter. Other text files may contain data and even programs in a compressed format. Text files are compressed with the.txt extension. .txt This extension is not safe to use; however, it is often used with Photoshop because many users prefer it..exe means executable file, and.bat means batch file. .exe Adobe first used the.exe extension in version 2.0, and it was again introduced in Photoshop 8. This extension was not supposed to be used on common files that can be easily found elsewhere. Users were confused about whether the.exe extension was safe to use. In fact, users realized that.exe extensions can actually execute code and manipulate files, which makes this extension less than safe to use. Other extensions used with PSd include the.css (stylesheet),.html (HyperText Markup Language),.jpg (Joint Photographic Experts Group), and.gif (Graphic Interchange Format). .js Adobe first introduced the.js extension in version 5.0. This extension caused confusion for many years, and many users had no idea that the.js extension was safe to use. Because of this, it was soon removed from the file format specification. JavaScript is a programming language that can be embedded in HTML, XML, and image files. .psd As part of the PhotoShop portfolio, Adobe began using the PSD extension to indicate Photoshop Photoshop. With this extension, users can know what type of file it is and can differentiate Photoshop files from other types of files. The.psd file extension was first introduced in Photoshop 1.0, though the.psd extension was a very common file format in the '90s. .gif Originally known as the Joint Photographic Experts Group, GIF files can be created with a single tag, which contains the image data. GIF files are commonly used to present simple animations, pictures, or th

#### **Adobe Photoshop 2022 () Full Version For Windows**

It's worth spending some time to learn how Photoshop works, but in this short article we're going to provide a quick overview of the most important concepts in Photoshop Elements. Save and Open Images You are already familiar with the photo import, so we'll start with a basic image with some visible flaws: You can save the image in several formats in Photoshop. When you open the file in another software you can choose one of the saved formats. All the formats are the same and the image is represented with the same colors. In this image you can see how each of the saved formats (JPEG, TIF, PNG, and others) looks like. Now let's look at the different ways you can save an image in Photoshop. Photoshop Elements allows you to save images in several different formats, with different settings. Figure 2. File Format Settings Figure 3. Adobe Photoshop Image Format Settings Add to Folders Photoshop allows you to save an image directly in your hard drive. You can create your folders and rename your images with different filenames. You can open all the files with a specific file format in Photoshop. Selecting Images in Photoshop You can open a specific image in Photoshop by clicking on the image. In order to do that, you have to select the image. As we saw in the "File Format Settings" figure, there are different file formats and you can save the image in several different formats in Photoshop. The Save As dialog-box appears. Figure 4. Save As dialog Figure 5. Save As dialog with specific formats Figure 6. Save as dialog If you want to save the image in one of the file formats, look at the upper right corner of the Save As dialog-box and select the desired file format, as shown in figure 6. You can create folders and rename them. Other options in the "Save As dialog-box" are the image quality and the file format. You can set the file format in the upper right corner of the Save As dialog-box. Figure 7. Image Quality settings Figure 8. File Format Settings Figure 9. Save As dialog with specific formats Figure 10. Save As dialog Figure 11. Save As dialog with specific formats Figure 12. Save As dialog Figure 13. Save As a681f4349e

### **Adobe Photoshop 2022 () Activation Key**

Bryant Island Plantation Bryant Island Plantation was a historic plantation in the coastal areas of Anne Arundel, Prince George's, and Caroline counties in Maryland. The land was the site of an iron furnace with additional iron production at a mill. Due to the growing popularity of iron production, an economy based on the importation of raw materials and export of iron products developed on this site. Bryant Island House, erected in 1801 by Captain Henry H. Bryant, is the only house to survive from the original plantation and was listed on the National Register of Historic Places in 1983. See also Bryant Island, the main headland of the island References Category:Plantation houses in Maryland Category:Houses on the National Register of Historic Places in Maryland Category:Houses in Prince George's County, Maryland Category:Houses in Caroline County, Maryland Category:Houses completed in 1801 Category:National Register of Historic Places in Caroline County, Maryland Category:Houses in Anne Arundel County, MarylandQ: Is there any open source internal framework for ios? Which is internally used from application from iOS and creates UI toolbars, toolbars, toolbars..etc Please provide source codes for any open source framework which is used internally. A: iOS provides a set of built-in UI elements that can be used as the basis for developing your UI. If you look in the provided samples, you will see some built-in frameworks such as: UIButton, UIImageView, UITableView, etc. If you want to see the complete list of UI components and their usage, take a look at Apple's View Programming Guide. If what you are looking for is a framework that can be used as the basis for creating your own framework, take a look at Apple's Core UIKit API Reference. If you do not find what you are looking for, you could always take a look at open source projects such as MonoTouch or AppKit. Secondary structures of the coat protein of a wild-type and a temperaturesensitive mutant of tomato yellow leaf curl virus and their effects on the peptide-induced refolding. The coat protein (CP) of the double-stranded (ds) RNA mycovirus, tomato yellow leaf curl virus (TYLCCV), is a major

### **What's New In?**

Q: PHP scope issues I'm pretty new to PHP, and I have a question. In the very simple example below: var; } } class B extends A { protected \$var = 3; } ?> Can I then call the print function like so: \$b = new B(); \$b->print(); Will the variable \$var be changed? Thanks. A: Yep, you will see B's variable updated, since the this reference will be referring to the correct object. A: Yes, the method of one class is called by the object of another class by reference. If you do \$b->print() the print method of B will be called. Change the value of the property A::var inside the print method of B and you will see the change in the parent class A. This is done by referencing the object from the new class via \$this->var A: Yes, you can call the print method of the extended class through the object of the extended class. In your case :  $$b = new B$ ;  $$b > print$ ; This will call the print() method of B object because the \$this reference in A class refers to the B object. --- abstract: 'In this paper, we propose a selfsupervised method to learn appearance transformations without correspondence data. Our method consists of two parts: a selfsupervised framework that learns generic transformations, and a post-processing stage that learns the target transformation given the generic transformations. In the self-supervised framework, we train a deep network to predict a generic transformation field from a set of random transformations. In particular, we extend the affine transformation equation to non-affine transformation forms, such as identity and shearing. Then, we propose a tractable objective and solve the objective using stochastic gradient descent. Through experiments on multiple benchmarks, we show that the proposed method outperforms existing self-supervised methods.' author: - 'Eui-Yang Chung^1^, Hyungjin Park^1^, In So Kweon^2

#### **System Requirements:**

I have finally started the adventure after all the years of development. As always with the live RPGs I'm going to try to have all the mechanics and features that are being planned for the future of Keen's Second Life. You can expect a lot of new features. All of this will not be available at the same time. Some will come with time, others through specific events. I'm planning for a few mods at this point, but I won't release them

<http://feelingshy.com/adobe-photoshop-2022-version-23-0/> <https://kooperativakosjeric.rs/wp-content/uploads/2022/06/geipat.pdf> <https://superstitionsar.org/wp-content/uploads/2022/06/carrmari.pdf> [https://kasbocurrency.com/wp-content/uploads/2022/06/Photoshop\\_CC\\_2015\\_version\\_18.pdf](https://kasbocurrency.com/wp-content/uploads/2022/06/Photoshop_CC_2015_version_18.pdf) [https://www.granby-ct.gov/sites/g/files/vyhlif3171/f/uploads/granby\\_ms4annualreport2021.docx\\_0.pdf](https://www.granby-ct.gov/sites/g/files/vyhlif3171/f/uploads/granby_ms4annualreport2021.docx_0.pdf) <https://www.lapelpinscustom.com.au/sites/www.lapelpinscustom.com.au/files/webform/ivansigr876.pdf> [https://waappitalk.com/upload/files/2022/06/fgFjPUoifGD3sWXUJvPe\\_30\\_598568484d4846ed162412f736caa8ac\\_file.pdf](https://waappitalk.com/upload/files/2022/06/fgFjPUoifGD3sWXUJvPe_30_598568484d4846ed162412f736caa8ac_file.pdf) [https://caspianer.com/wp-content/uploads/2022/06/Adobe\\_Photoshop\\_CS6.pdf](https://caspianer.com/wp-content/uploads/2022/06/Adobe_Photoshop_CS6.pdf) [https://onopundatisedera.wixsite.com/trephchomatan::trephchomatan:fsPf3lOVaD:onopundatisedera@mail.com/post/adobe](https://onopundatisedera.wixsite.com/trephchomatan::trephchomatan:fsPf3lOVaD:onopundatisedera@mail.com/post/adobe-photoshop-2022-install-crack-activator-latest-2022)[photoshop-2022-install-crack-activator-latest-2022](https://onopundatisedera.wixsite.com/trephchomatan::trephchomatan:fsPf3lOVaD:onopundatisedera@mail.com/post/adobe-photoshop-2022-install-crack-activator-latest-2022) <https://citywharf.cn/photoshop-2022-version-23-4-1-activation-2022/> [https://tribetotable.com/wp-content/uploads/2022/06/Adobe\\_Photoshop\\_2021\\_Version\\_225\\_Product\\_Key\\_\\_Final\\_2022.pdf](https://tribetotable.com/wp-content/uploads/2022/06/Adobe_Photoshop_2021_Version_225_Product_Key__Final_2022.pdf) [https://www.careerfirst.lk/sites/default/files/webform/cv/Adobe-Photoshop\\_2.pdf](https://www.careerfirst.lk/sites/default/files/webform/cv/Adobe-Photoshop_2.pdf) <http://shaeasyaccounting.com/photoshop-cc-2019-version-20-keygen-crack-serial-key-free-download-2022/> [https://www.careerfirst.lk/sites/default/files/webform/cv/Photoshop-2022-Version-2301\\_2.pdf](https://www.careerfirst.lk/sites/default/files/webform/cv/Photoshop-2022-Version-2301_2.pdf) <https://lms.kincatonly.com/blog/index.php?entryid=14343> <https://emprendex.udeclass.com/blog/index.php?entryid=2000> <https://www.pivatoporte.com/wp-content/uploads/2022/06/Photoshop-1.pdf> <https://houstonhousepc.com/adobe-photoshop-cc-2015-version-17-license-keygen/> <https://farmaciacortesi.it/adobe-photoshop-2022-version-23-0-1-serial-key-with-full-keygen-for-pc-2022-latest/> <http://rastadream.com/?p=23711>